**Product: Post-it Note Size (Width x Height): 4"x 6"**

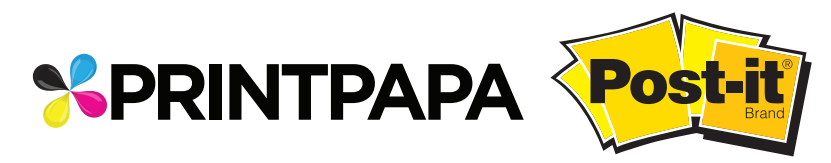

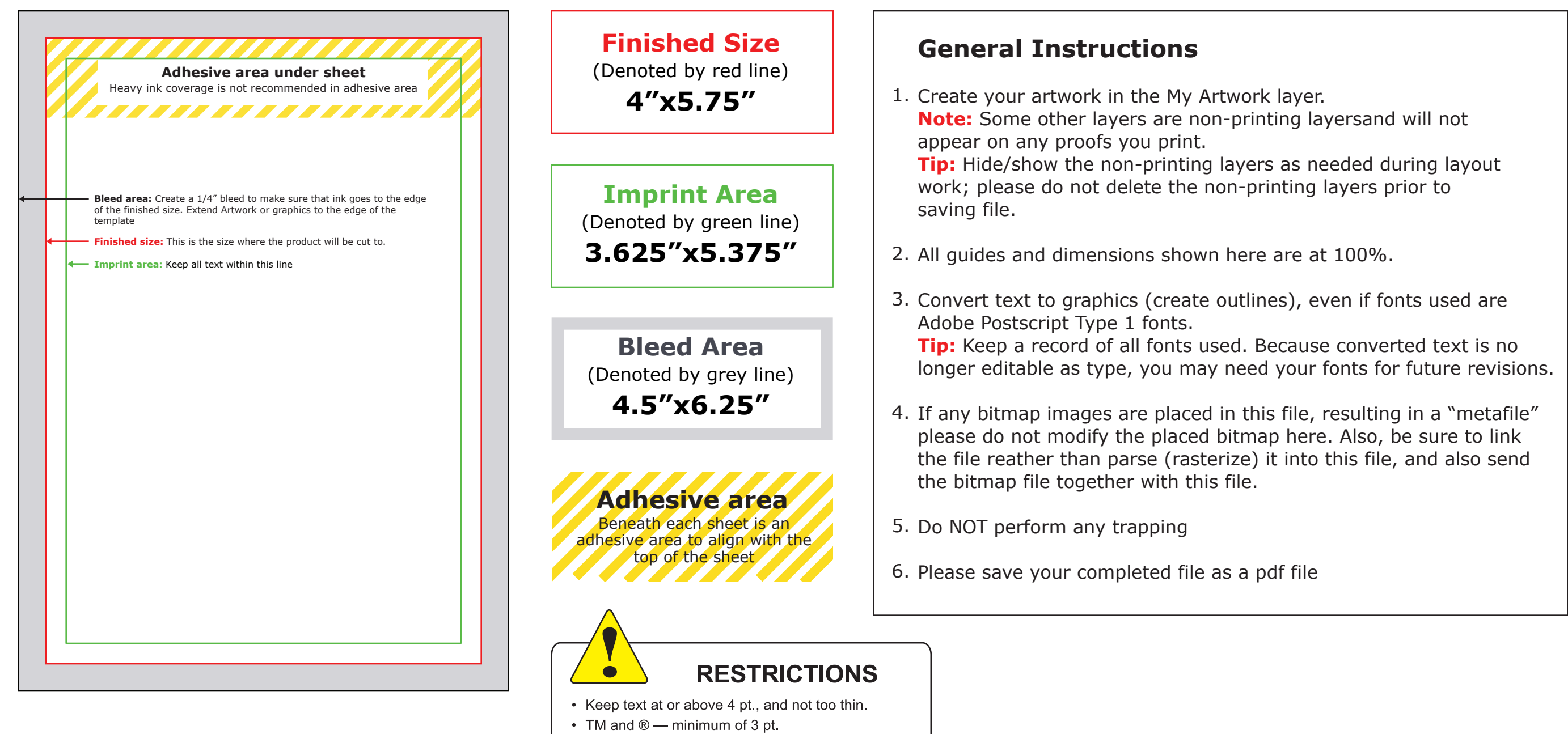

• Line thickness — minimum of 3 pt.